• CSCI 8314 • Spring 2019 • SPARSE MATRIX COMPUTATIONS

#### Class time : Mo & We 09:45 – 11:00am

Room : Akerman 227

Instructor : Yousef Saad

URL : www-users.cselabs.umn.edu/classes/Spring-2019/csci8314/

## About this class: Objectives

Set 1 An introduction to sparse matrices and sparse matrix computations.

- Sparse matrices;
- Sparse matrix direct methods;
- Graph theory viewpoint; graph theory methods;

Set 2 Iterative methods and eigenvalue problems

- Iterative methods for linear systems
- Algorithms for sparse eigenvalue problems and the SVD
- Possibly: nonlinear equations

## Set 3 Applications of sparse matrix techniques

- Applications of graphs; Graph Laplaceans; Networks ...;
- Standard Applications (PDEs, ..)
- Applications in machine learning
- Data-related applications
- Other instances of sparse matrix techniques

## Logistics:

- ▶ We will use Canvas only to post grades
- ▶ Main class web-site is :

www-users.cselabs.umn.edu/classes/Spring-2019/ csci8314/

- ➤ There you will find :
- Lecture notes
- Schedule of assignments/ tests
- Announcements for class,
- On occasion: Exercises [do before indicated class]
- .. and more

➤ Lecture notes (like this first set) will be posted on the class website – usually before the lecture. [if I am late do not hesitate to send me e-mail]

➤ Note: format used in lectures may be formatted differently – but same contents.

➤ Review them to get some understanding if possible before class.

▶ Read the relevant section (s) in the texts or references provided

➤ Lecture note sets are grouped by topics (sections in the textbook) rather than by lecture.

▶ In the notes the symbol <a>
In the notes the symbol <a>
Indicates suggested easy exercises or questions – often [not always] done in class.

Occasional in-class practice exercises

- ▶ Posted in advance see HWs web-page
- ▶ Do them before class. No need to turn in anything.

## Matlab

- ► We will often use matlab for testing algorithms.
- ➤ Other documents will be posted in the matlab web-site.
- ▶ Most important:
- ➤ .. I post the matlab diaries used for the demos (if any).

# CSCI 8314: SPARSE MATRIX COMPUTATIONS GENERAL INTRODUCTION

- General introduction a little history
- Motivation
- Resources
- What will this course cover

#### What this course is about

➤ Solving linear systems and (to a lesser extent) eigenvalue problems with matrices that are sparse.

- ➤ Sparse matrices : matrices with mostly zero entries [details later]
- Many applications of sparse matrices...
- ➤ ... and we are seing more with new applications everywhere

## A brief history

Sparse matrices have been identified as important early on – origins of terminology is quite old. Gauss defined the first method for such systems in 1823. Varga used explicitly the term 'sparse' in his 1962 book on iterative methods.

<https://www-users.cs.umn.edu/~saad/PDF/icerm2018.pdf>

Special techniques used for sparse problems coming from Partial Differential Equations

One has to wait until to the 1960s to see the birth of the general technology available today

➤ Graphs introduced as tools for sparse Gaussian elimination in 1961 [Seymour Parter]

➤ Early work on reordering for banded systems, envelope methods ➤ Various reordering techniques for general sparse matrices introduced.

- Minimal degree ordering [Markowitz 1957] ...
- ➤ ... later used in Harwell MA28 code [Duff] released in 1977.
- ➤ Tinney-Walker Minimal degree ordering for power systems [1967]
- ➤ Nested Dissection [A. George, 1973]
- SPARSPAK [commercial code, Univ. Waterloo]
- Elimination trees, symbolic factorization, ...

#### History: development of iterative methods

- 1950s up to 1970s : focus on "relaxation" methods
- Development of 'modern' iterative methods took off in the mid-70s. but...
- ➤ ... The main ingredients were in place earlier [late 40s, early 50s: Lanczos; Arnoldi ; Hestenes (a local!) and Stiefel; ....]
- ➤ The next big advance was the push of 'preconditioning': in effect a way of combining iterative and (approximate) direct methods – [Meijerink and Van der Vorst, 1977]

## History: eigenvalue problems

➤ Another parallel branch was followed in sparse techniques for large eigenvalue problems.

➤ A big problem in 1950s and 1960s : flutter of airplane wings.. This leads to a large (sparse) eigenvalue problem

➤ Overlap between methods for linear systems and eigenvalue problems [Lanczos, Arnoldi]

#### Resources

[See the "links" page in the course web-site]

➤ Matrix market

<http://math.nist.gov/MatrixMarket/>

➤ SuiteSparse site (Formerly : Florida collection)

<http://faculty.cse.tamu.edu/davis/suitesparse.html>

▶ SPARSKIT, etc.

<http://www.cs.umn.edu/~saad/software>

1-13 Chap 3 – Intro

#### Resources – continued

Books: on sparse direct methods.

- Book by Tim Davis [SIAM, 2006] see syllabus for info
- Best reference [old, out-of print, but still the best]:
- Alan George and Joseph W-H Liu, Computer Solution of Large Sparse Positive Definite Systems, Prentice-Hall, 1981. Englewood Cliffs, NJ.
- ➤ Of interest mostly for references:
- I. S. Duff and A. M. Erisman and J. K. Reid, Direct Methods for Sparse Matrices, Clarendon press, Oxford, 1986.

## Overall plan for the class

➤ We will begin by sparse matrices in general, their origin, storage, manipulation, etc..

- ► Graph theory viewpoint
- ➤ We will then spend some time on sparse direct methods

➤ .. back to graphs: Graph Laplaceans and applications; Networks; ...

- ➤ .. and then on eigenvalue problems and
- ➤ ... iterative methods for linear systems
- ▶ ... Plan is still in progress.

1-15 Chap 3 – Intro

- See Chap. 3 of text
- See the "links" page on the class web-site
- See also the various sparse matrix sites.
- Introduction to sparse matrices
- Sparse matrices in matlab –

## What are sparse matrices?

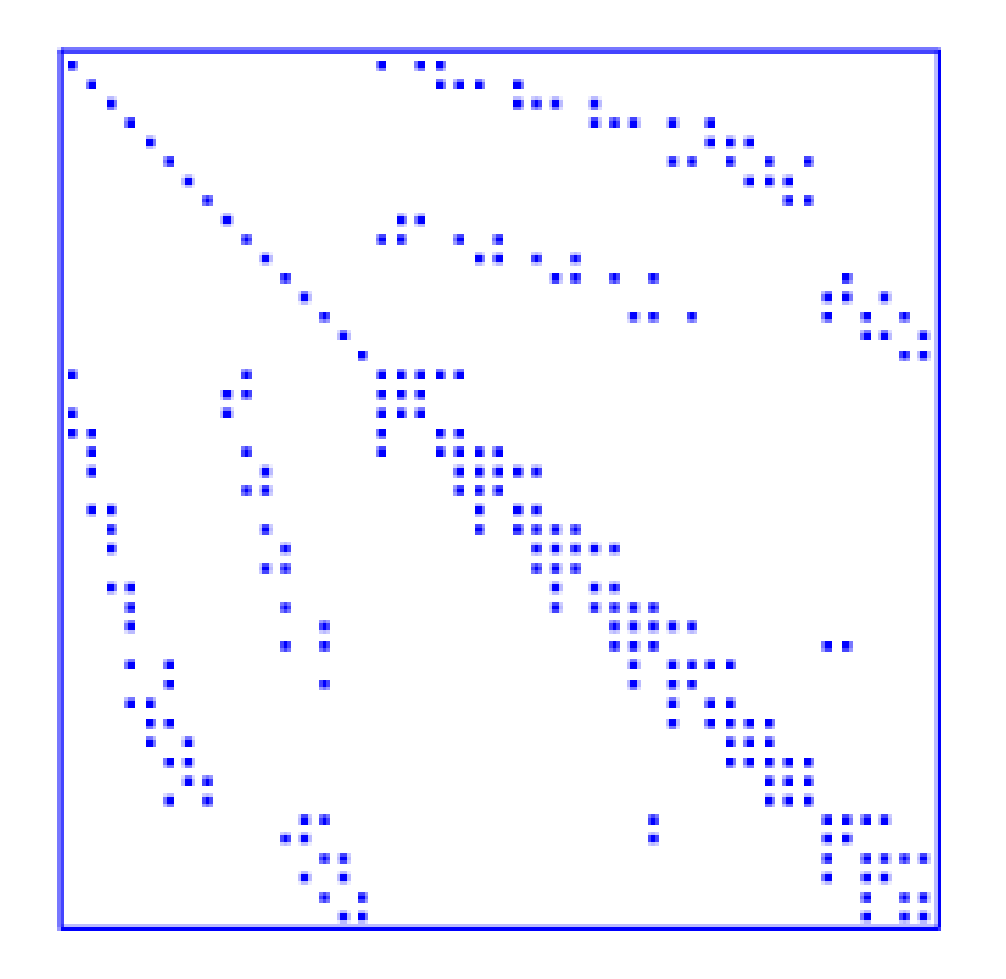

Pattern of a small sparse matrix

1-17 Chap 3 – sparse

➤ Vague definition: matrix with few nonzero entries

For all practical purposes: an  $m \times n$  matrix is sparse if it has  $O(\min(m, n))$  nonzero entries.

➤ This means roughly a constant number of nonzero entries per row and column -

 $\blacktriangleright$  This definition excludes a large class of matrices that have  $O(\log(n))$ nonzero entries per row.

Other definitions use a slow growth of nonzero entries with respect to  $n$  or  $m$ .

''..matrices that allow special techniques to take advantage of the large number of zero elements." (J. Wilkinson)

## A few applications which lead to sparse matrices:

Structural Engineering, Computational Fluid Dynamics, Reservoir simulation, Electrical Networks, optimization, Google Page rank, information retrieval (LSI), circuit similation, device simulation, .....

## Goal of Sparse Matrix Techniques

➤ To perform standard matrix computations economically i.e., without storing the zeros of the matrix.

**Example:**  $\vert$  To add two square dense matrices of size n requires  $\overline{O(n^2)}$  operations. To add two sparse matrices  $A$  and  $B$  requires  $O(nnz(A) + nnz(B))$  where  $nnz(X)$  = number of nonzero elements of a matrix  $X$ .

➤ For typical Finite Element /Finite difference matrices, number of nonzero elements is  $O(n)$ .

Remark: ization may be reasonably sparse (if a good technique  $\boldsymbol{A}^{-1}$  is usually dense, but  $\boldsymbol{L}$  and  $\boldsymbol{U}$  in the <code>LU</code> factoris used)

## Nonzero patterns of a few sparse matrices

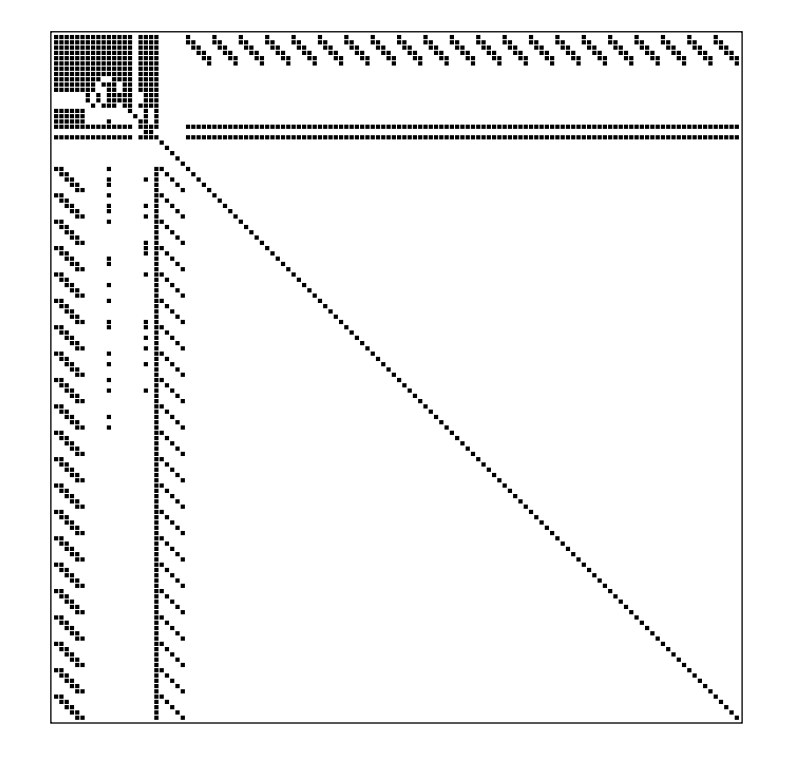

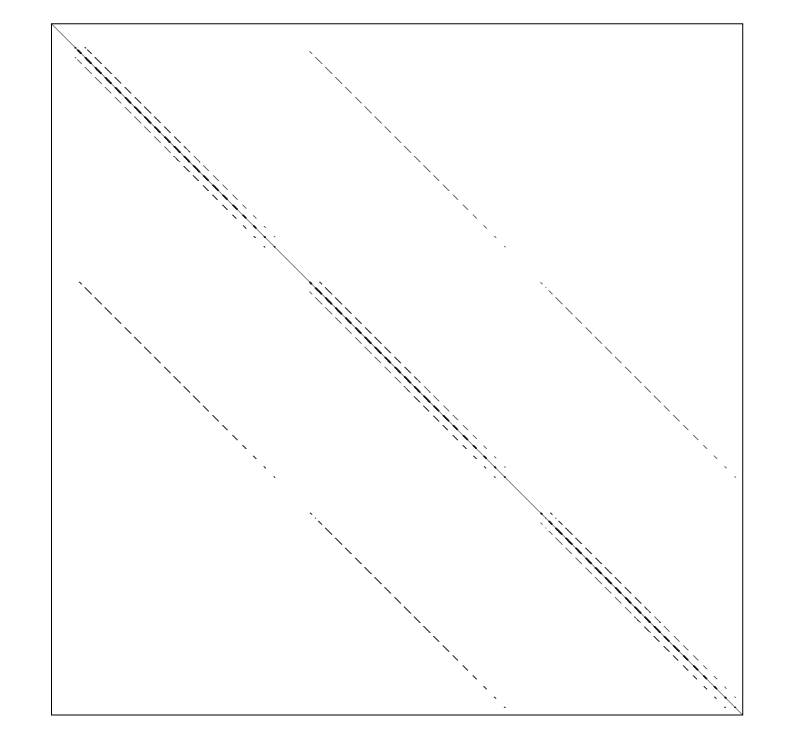

ARC130: Unsymmetric matrix from laser problem. a.r.curtis, oct 1974 SHERMAN5: fully implicit black oil simulator 16 by 23 by 3 grid, 3 unk

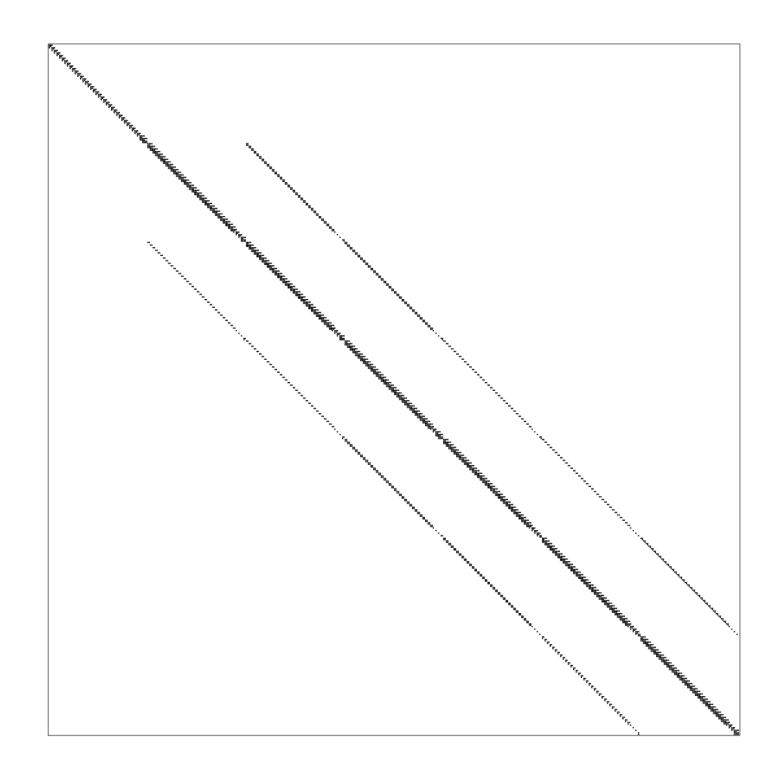

PORES3: Unsymmetric MATRIX FROM PORES

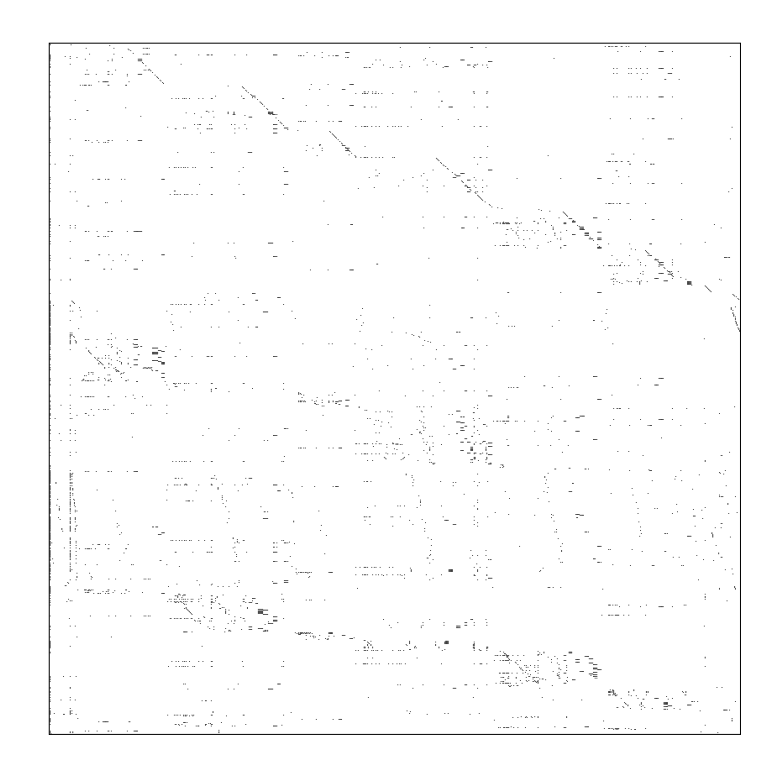

BP\_1000: UNSYMMETRIC BASIS FROM LP PROBLEM BP

➤ Two types of matrices: structured (e.g. Sherman5) and unstructured (e.g. BP<sub>-1000)</sub>

➤ The matrices PORES3 and SHERMAN5 are from Oil Reservoir Simulation. Often: 3 unknowns per mesh point (Oil , Water saturations, Pressure). Structured matrices.

➤ 40 years ago reservoir simulators used rectangular grids.

➤ Modern simulators: Finer, more complex physics ➤ harder and larger systems. Also: unstructured matrices

A naive but representative challenge problem:  $100 \times 100 \times 100$ grid  $+$  about  $10$  unknowns per grid point  $\blacktriangleright\;N\approx 10^7$ , and  $nnz\approx 10^7$  $7 \times 10^8$ .

## Solving sparse linear systems: existing methods

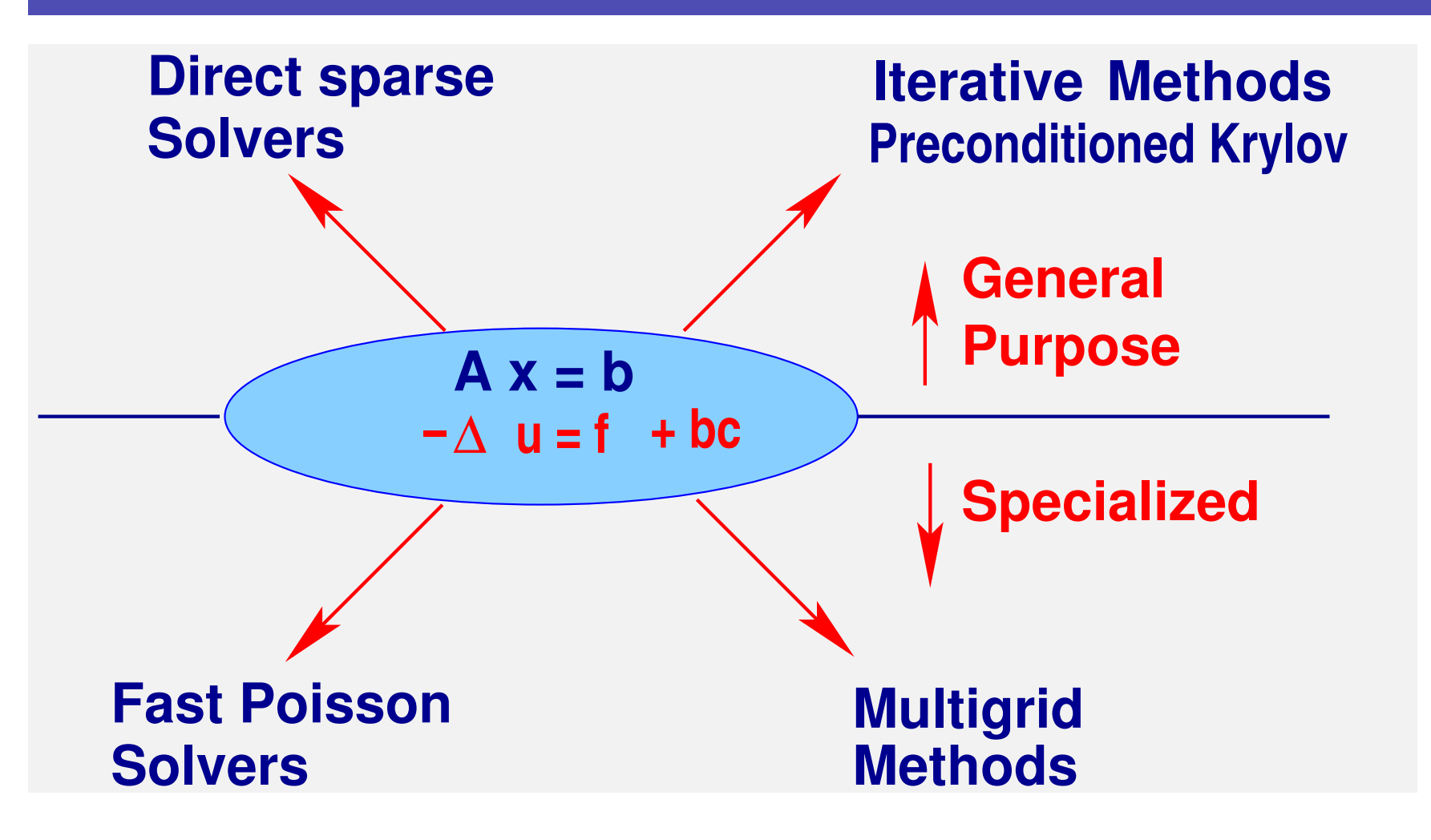

Two types of methods for general systems:

Direct methods : based on sparse Gaussian eimination, sparse Cholesky,..

➤ Iterative methods: compute a sequence of iterates which converge to the solution - preconditioned Krylov methods..

Remark: These two classes of methods have always been in competition.

► 40 years ago solving a system with  $n = 10,000$  was a challenge

Now you can solve this in a fraction of a second on a laptop.

➤ Sparse direct methods made huge gains in efficiency. As a result they are very competitive for 2-D problems.

➤ 3-D problems lead to more challenging systems [inherent to the underlying graph]

Difficulty:

- No robust 'black-box' iterative solvers.
- At issue: Robustness in conflict with efficiency.

➤ Iterative methods are starting to use some of the tools of direct solvers to gain 'robustness'

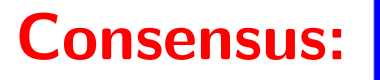

1. Direct solvers are often preferred for two-dimensional problems (robust and not too expensive).

2. Direct methods loose ground to iterative techniques for threedimensional problems, and problems with a large degree of freedom per grid point,

Sparse matrices in matlab

Matlab supports sparse matrices to some extent.

Can define sparse objects by conversion

$$
A = sparse(X) ; X = full(A)
$$

➤ Can show pattern

$$
\mathrm{spy}\left(\mathrm{X}\right)
$$

Define the analogues of ones, eye:

speye(n,m), spones(pattern)

▶ A few reorderings functions provided.. [will be studied in detail later] symrcm, symamd, colamd, colperm ▶ Random sparse matrix generator:  $sprand(S)$  or  $sprand(m,n, density)$ (also textttsprandn(...) ) ➤ Diagonal extractor-generator utility: spdiags(A) , spdiags(B,d,m,n) ▶ Other important functions: spalloc(..) , find(..)

1-29 Chap 3 – sparse

## Graph Representations of Sparse Matrices

➤ Graph theory is a fundamental tool in sparse matrix techniques.

DEFINITION. A graph G is defined as a pair of sets  $G = (V, E)$ with  $E \subset V \times V$ . So G represents a binary relation. The graph is undirected if the binary relation is reflexive. It is directed otherwise. V is the vertex set and E is the edge set.

**Example:** Given the numbers 5, 3, 9, 15, 16, show the two graphs representing the relations

R1: Either  $x < y$  or y divides x.

R2: x and y are congruent modulo 3. [ mod(x,3) = mod(y,3)]

Adjacency Graph  $G = (V, E)$  of an  $n \times n$  matrix  $A$ :

- Vertices  $V = \{1, 2, ..., n\}$ .
- Edges  $E = \{(i, j) | a_{ij} \neq 0\}.$

 $\triangleright$  Often self-loops  $(i, i)$  are not represented [because they are always there]

➤ Graph is undirected if the matrix has a symmetric structure:

 $a_{ij} \neq 0$  iff  $a_{ji} \neq 0$ .

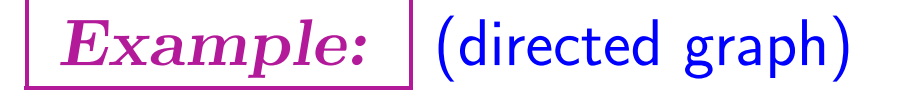

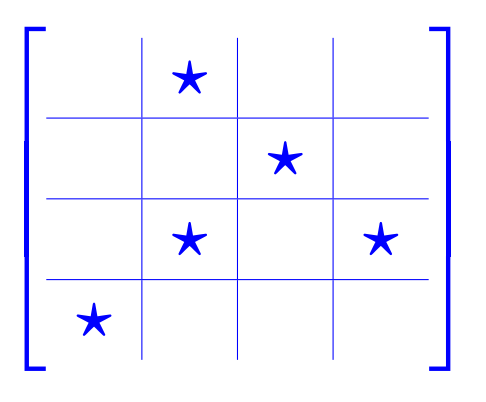

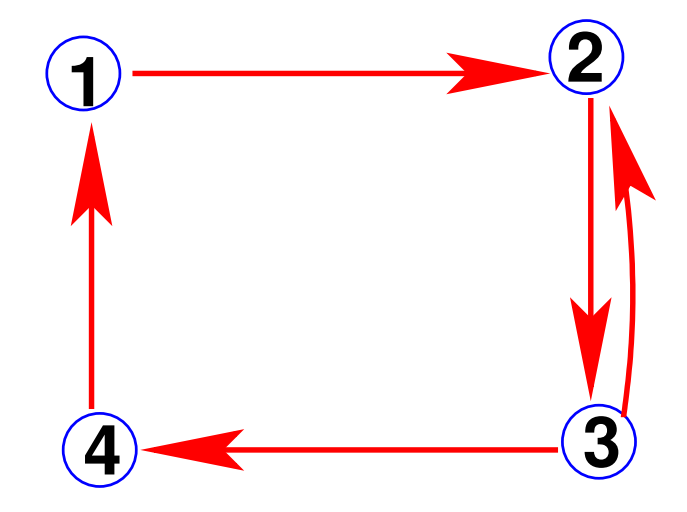

Example: (undirected graph)

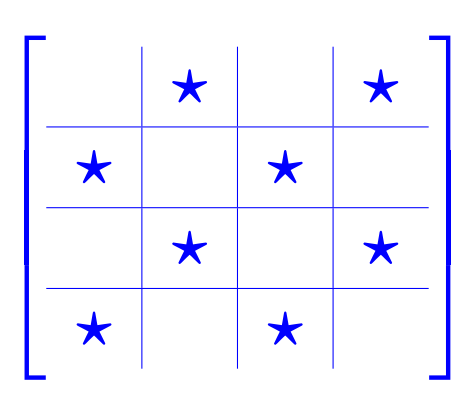

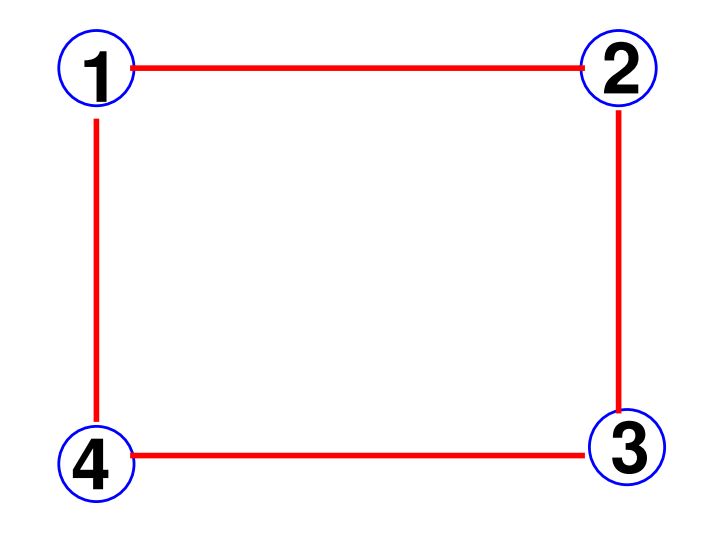

1-32 Chap 3 – sparse1

## **E** Adjacency graph of:

$$
A = \begin{bmatrix} \star & \star & \star & \star \\ \star & \star & \star & \star \\ \star & \star & \star & \star \\ \star & \star & \star & \star \\ \star & \star & \star & \star \end{bmatrix}.
$$

- **E** Graph of a tridiagonal matrix? Of a dense matrix?
- **Ext** Recall what a star graph is. Show a matrix whose graph is a star graph. Consider two situations: Case when center node is labeled first and case when it is labeled last.
- ▶ Note: Matlab now has a graph function.
- $\triangleright$  G = graph(A) creates adjacency graph from A
- $\blacktriangleright$   $G$  is a matlab class/
- $\blacktriangleright$  G. Nodes will show the vertices of  $G$
- ➤ G.Edges will show its edges.
- ➤ plot(G) will show a representation of the graph

## **Example 1 Do the following:**

- Load the matrix 'Bmat.mat' located in the class web-site (see 'matlab' folder)
- Visualize pattern  $(spy(B)) + find$ : Number of nonzero elements, size, ...
- Generate graph without self-edges:

G = graph(B,'OmitSelfLoops'

- Plot the graph –
- \$1M question: Any idea on how this plot is generated?